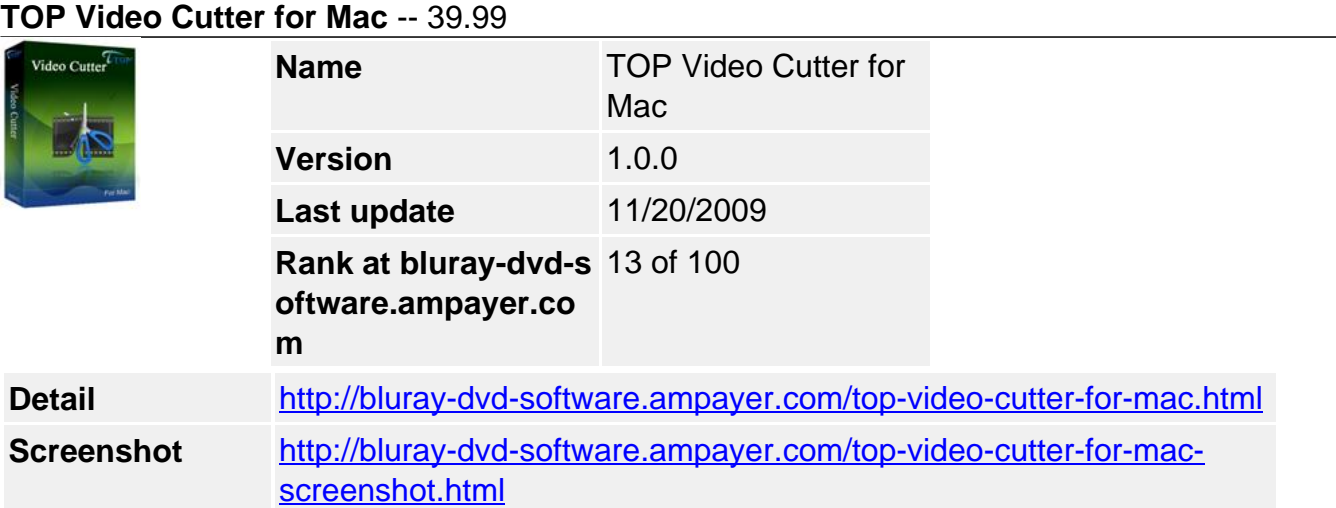

Want to extract a piece of music from a movie you like most? With **TOP Video Cutter for Mac**, nothing is impossible. You can directly click the "begin" button and the "end" button to cut a segment, and the slider will show the exact progress of cutting.

The cutter supports the input formats of 3GP, AVI, ASF, MPG, RM, SWF, FLV, WMV, MP4, MKV, WMV, RMVB and the output formats of AVI, MP4, MPEG-1, MPEG-2, MKV, MOV, RM, WMV, ASF, AAC, AC3, MP3, OGG, customize the output effect, and allows you to preview the movie before cutting, etc.

Want your mobile ring to be different and unique from others? Try TOP Video Cutter for Mac, and enjoy a beautiful life on Mac.

# **Key Features**

### **Format support**

• Support the input formats of 3GP, AVI, ASF, MPG, RM, SWF, FLV, WMV, MP4, MKV, WMV, RMVB and the output formats of AVI, MP4, MPEG-1, MPEG-2, MKV, MOV, RM, WMV, ASF, AAC, AC3, MP3, OGG, RA, WAV, WMA, AIFF, M4A, MP2, AU.

#### **Powerful functions**

- Preview the movie before cutting.
- Freely cut the video by clicking ??begin?? button and ??end?? button.
- Convert popular formats to AVI, MP4, MPEG-1, MPEG-2, MKV, MOV, RM, WMV, ASF, AAC, AC3, MP3, OGG. .
- Customize the output effect at random.

#### **More advantages**

- Professional and luxury interface.
- Simple and easy instructions given.
- No safety hazard.
- Usage tips
- Before registration, you can only cut a video or audio for one minute. Even if you want to cut an audio less than one minute, the cutter will still cut the video for one minute.

## **Reference**

Input format support? 3GP, AVI, ASF, MPG, RM, SWF, FLV, WMV, MP4, MKV, WMV, RMVB

Output video format support? AVI, MP4, MPEG-1, MPEG-2, MKV, MOV, RM, WMV, ASF.

Output audio format support? AAC, AC3, MP3, OGG, RA, WAV, WMA, AIFF, M4A, MP2, AU Output device support? iPod, iPhone, Apple TV, PSP, PS3, Xbox, Mobile Phone, HD devices

# **System Requirement**

OS ? 10.5 OS or above Processor? PPC(10.4 above) and Intel(10.5 above) RAM ? 512MB memory or above Hard Disk? 100MB or above

Powered by [Blu-ray/DVD Software](http://bluray-dvd-software.ampayer.com) http://bluray-dvd-software.ampayer.com